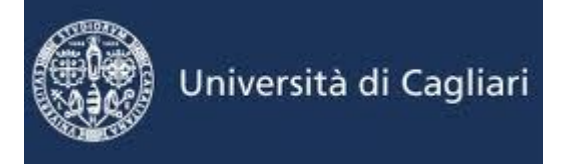

# **GRAFICI DI ALCUNE FUNZIONI ELEMENTARI**

**Funzioni polinomiali** 

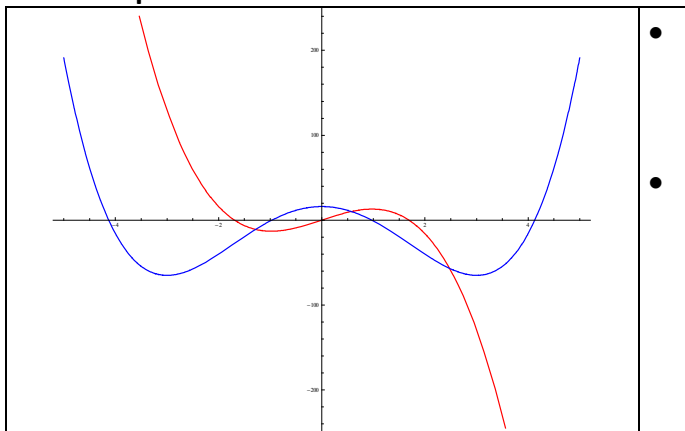

- In rosso:  $p(x) = -7x^3 + 20x$ ; si tratta di una funzione dispari tale che  $\lim p(x) = \pm \infty$ . Funzione infinita *x* → ∞ ∓ (divergente) in infinito. Si ha, inoltre,  $p: \mathbb{R} \to \mathbb{R}$ . • In azzurro:  $q(x) = x^4 - 18x^2 + 16$ ; si tratta di una
- funzione pari tale che  $\lim_{x\to\mp\infty}q(x) = +\infty$ . Funzione infinita (divergente) in infinito. Si ha, inoltre,  $q: \mathbb{R} \to \mathbb{R}$ .

## **Funzione polinomiale fratta**

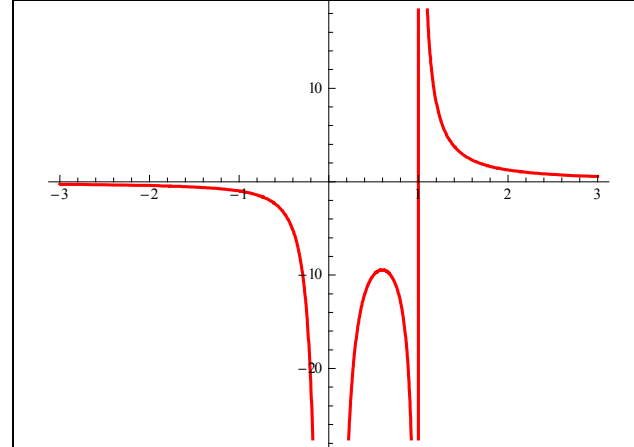

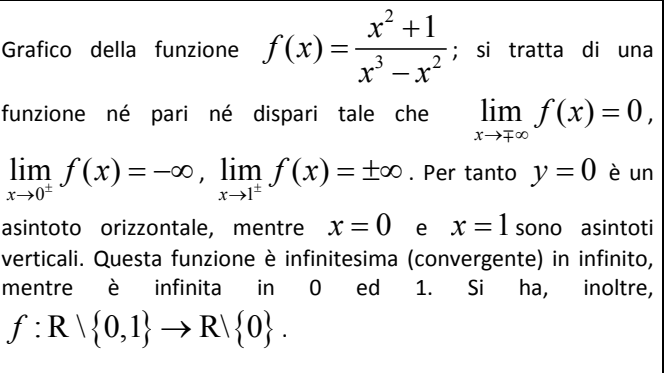

### **Funzione irrazionale**

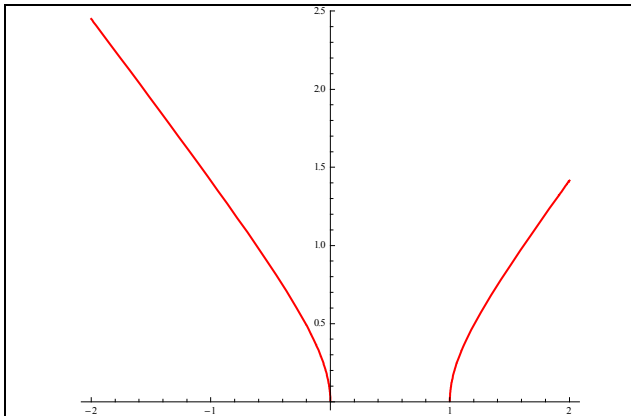

Grafico della funzione  $f(x) = \sqrt{x^2 - x}$ ; si tratta di una funzione né pari né dispari tale che  $\lim_{x\to\mp\infty} f(x) = +\infty$ ,  $\lim_{x\to 0^-} f(x) = \lim_{x\to 1^+} f(x) = 0$ . Questa funzione è infinita (divergente) in infinito, mentre è infinitesima (convergente) in 0 ed 1. Si ha, inoltre,  $f: \mathsf{R} \setminus [0,1] \to \mathsf{R}^+_0$ , dove  $\mathsf{R}^+_0$ indica l'insieme dei numeri reali positivi incluso lo zero.

## CONTENUTO

**GRAFICI DI ALCUNE FUNZIONI ELEMENTARI CONFRONTO TRA INFINITI E LIMITI NOTEVOLI**

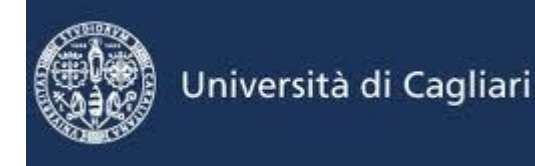

## **Funzione logaritmo ed esponenziale**

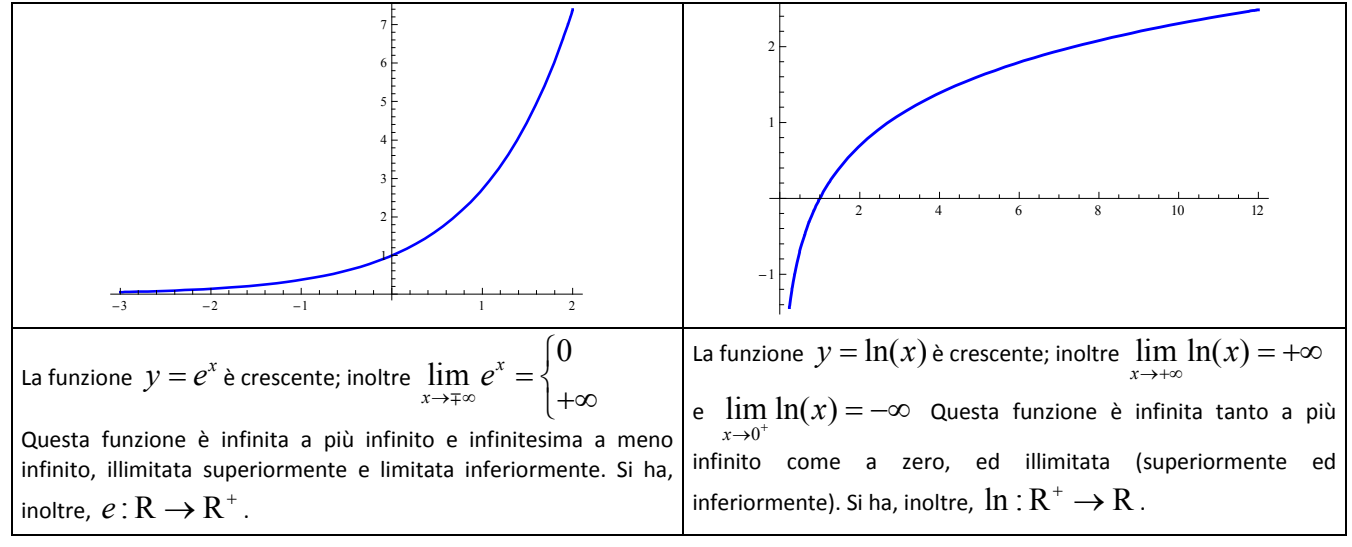

#### **Funzione seno e coseno**

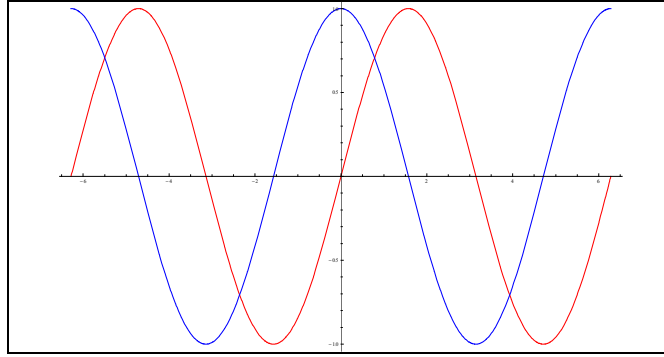

- In azzurro:  $f(x) = cos(x)$ ; si tratta di una funzione pari (simmetria rispetto l'asse *y*), periodica (periodo  $2\pi$ ) e limitata nell'intervallo  $[-1,1]$ . Si ha, inoltre,  $\cos: R \rightarrow [-1,1]$ .
- In rosso:  $f(x) = sin(x)$ ; si tratta di una funzione dispari (simmetria rispetto l'origine), periodica (periodo  $2\pi$ ) e limitata nell'intervallo  $[-1,1]$ . Si ha, inoltre,  $\sin : R \rightarrow [-1,1]$ .

#### **Funzione modulo o valore assoluto**

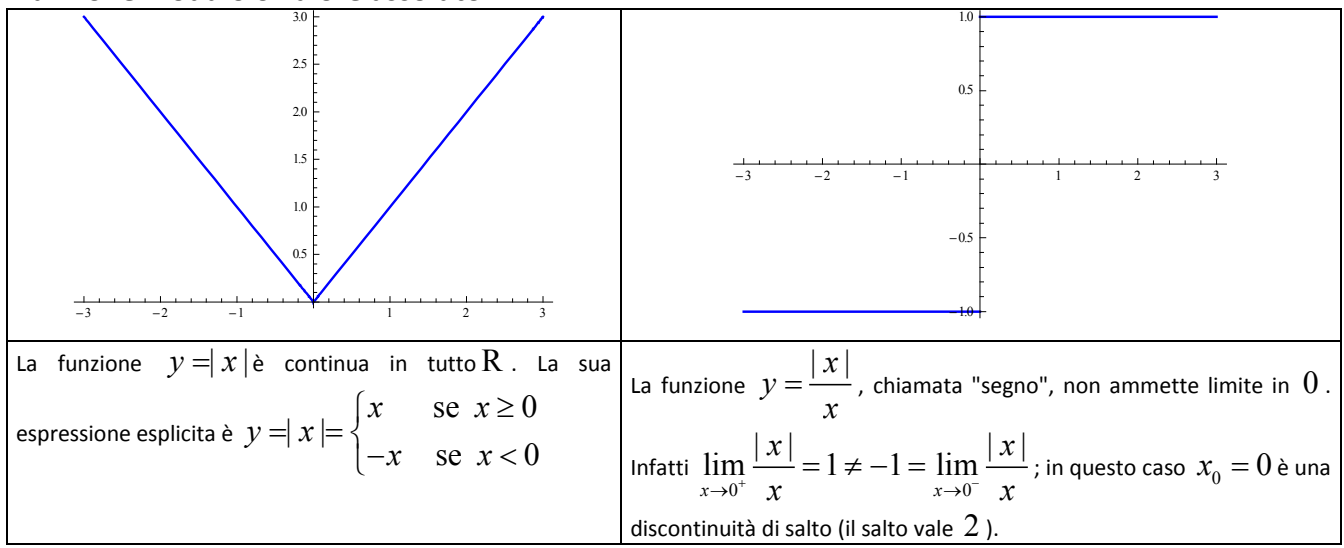

## CONTENUTO

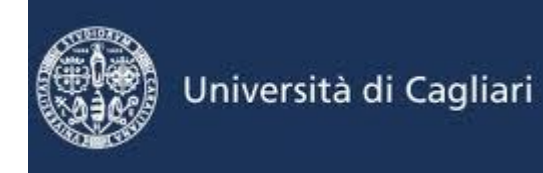

**GRAFICI DI ALCUNE FUNZIONI ELEMENTARI CONFRONTO TRA INFINITI E LIMITI NOTEVOLI**

## **Funzione tangente e cotangente**

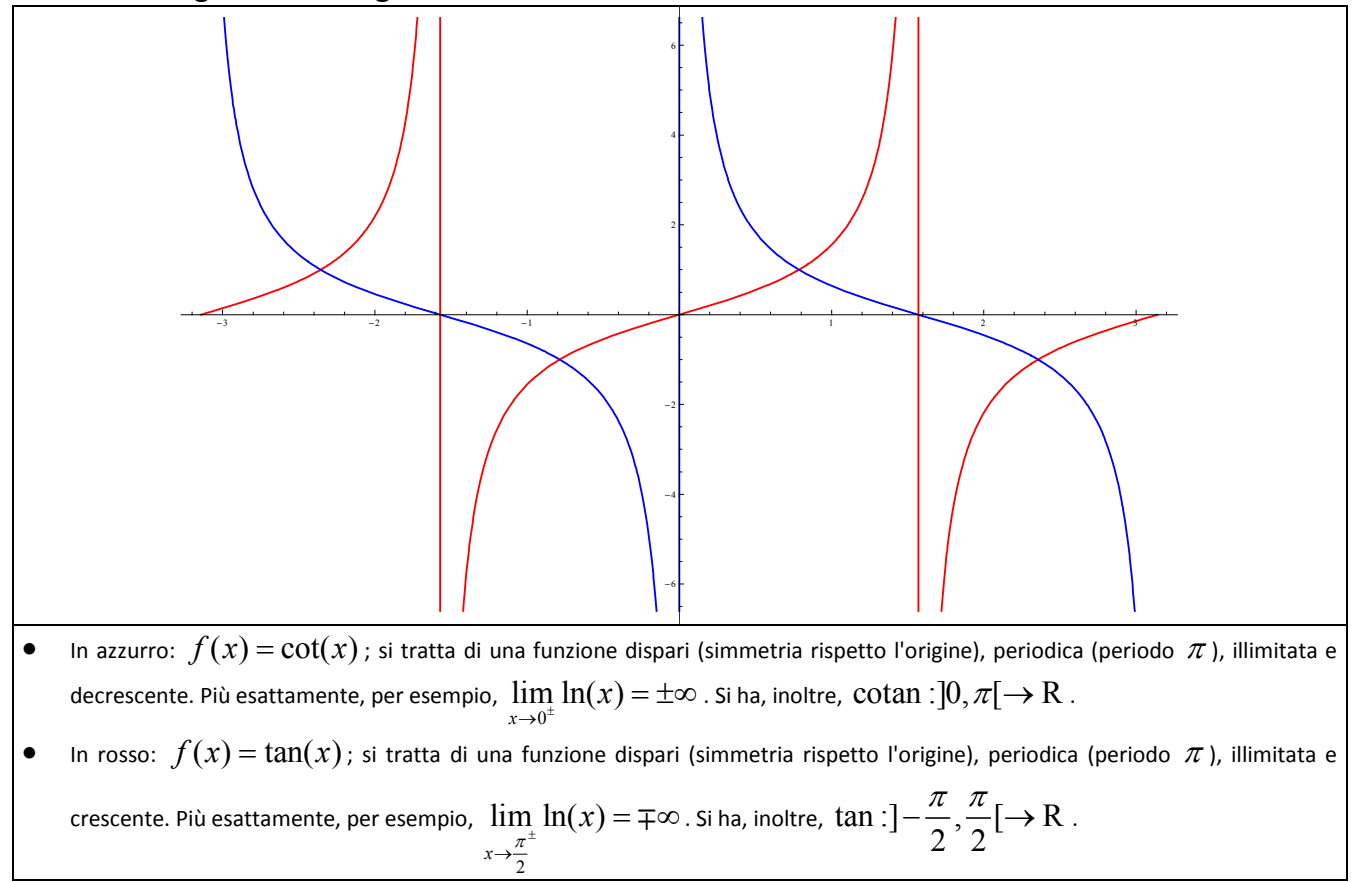

#### **Funzione arcotangente**

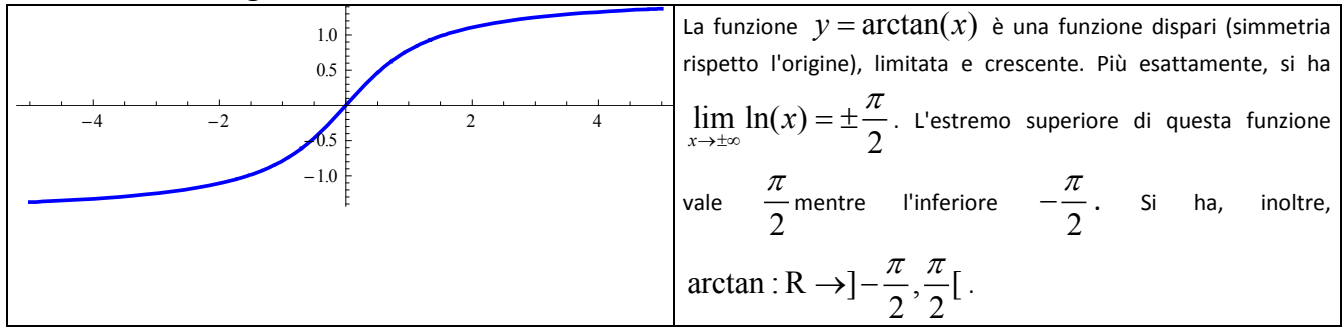

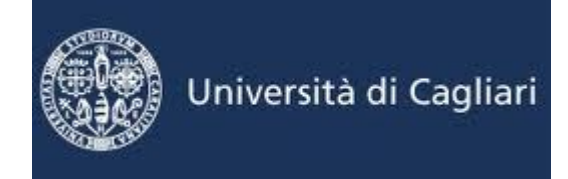

**GRAFICI DI ALCUNE FUNZIONI ELEMENTARI CONFRONTO TRA INFINITI E LIMITI NOTEVOLI**

#### **Funzione arcoseno**

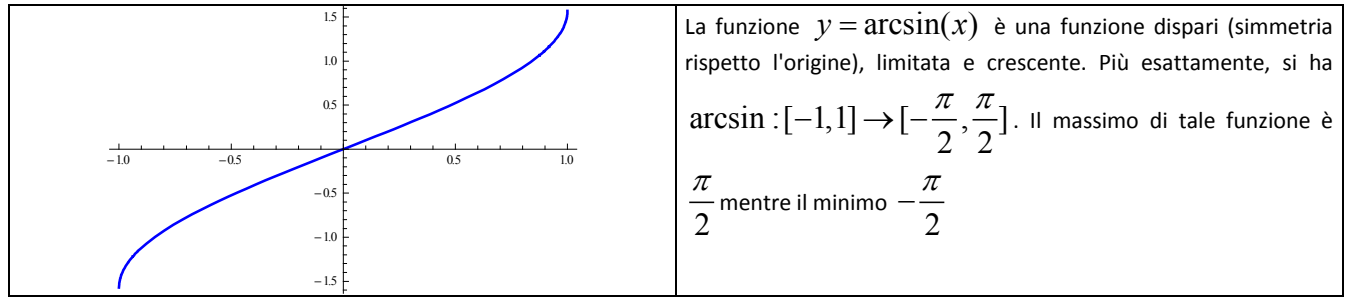

#### **Funzione arcocoseno**

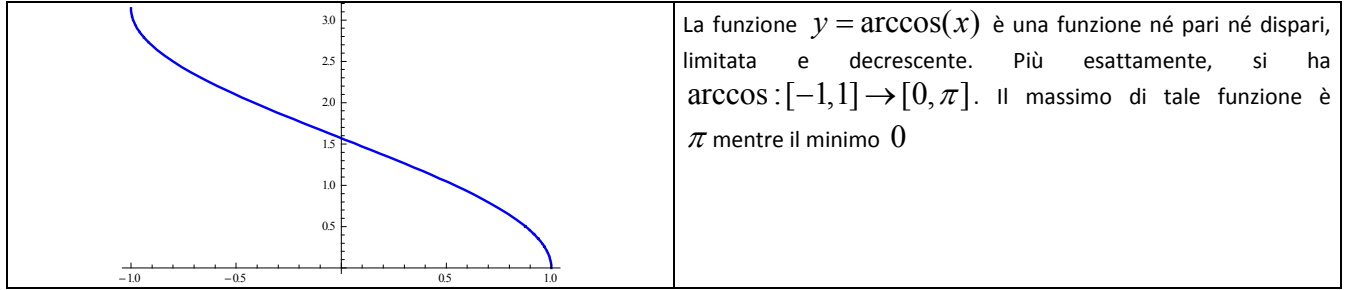

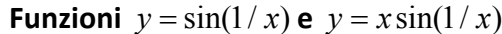

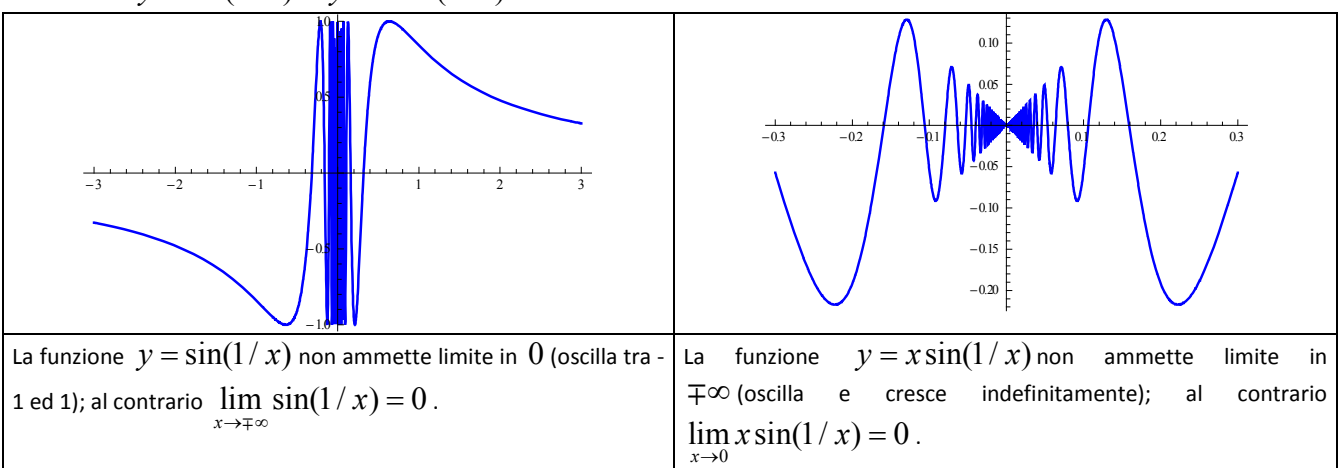

## **CONFRONTO TRA INFINITI E LIMITI NOTEVOLI**

I polinomi  $y = a_0 x^n + a_1 x^{n-1} + ...$  $y=a_0x^n+a_1x^{n-1}+...+a_n$  (con *n* numero naturale) sono infiniti per  $x\to\infty$  . La funzione esponenziale  $y=e^x$  è infinita per  $x\to +\infty$  , mentre il logaritmo naturale (  $y=\ln(x)$  ) è infinito per  $x\to +\infty$  e per  $x\to 0^+$  ; inoltre la funzione potenza  $y = x^{\alpha}$ , con  $\alpha$  reale positivo è infinita per  $x \rightarrow +\infty$ .

Università di Cagliari

**GRAFICI DI ALCUNE FUNZIONI ELEMENTARI CONFRONTO TRA INFINITI E LIMITI NOTEVOLI**

Si può dimostrare che valgono i seguenti limiti (gerarchia di infiniti):

$$
e^x > x^\alpha > \ln(x)
$$
, per x sufficientemente grande  $(x \to +\infty)$ .

j

 $\begin{array}{c} \n\vdots \\
\vdots \\
\vdots \\
\vdots \\
\vdots\n \end{array}$ 

In particolare si ha:

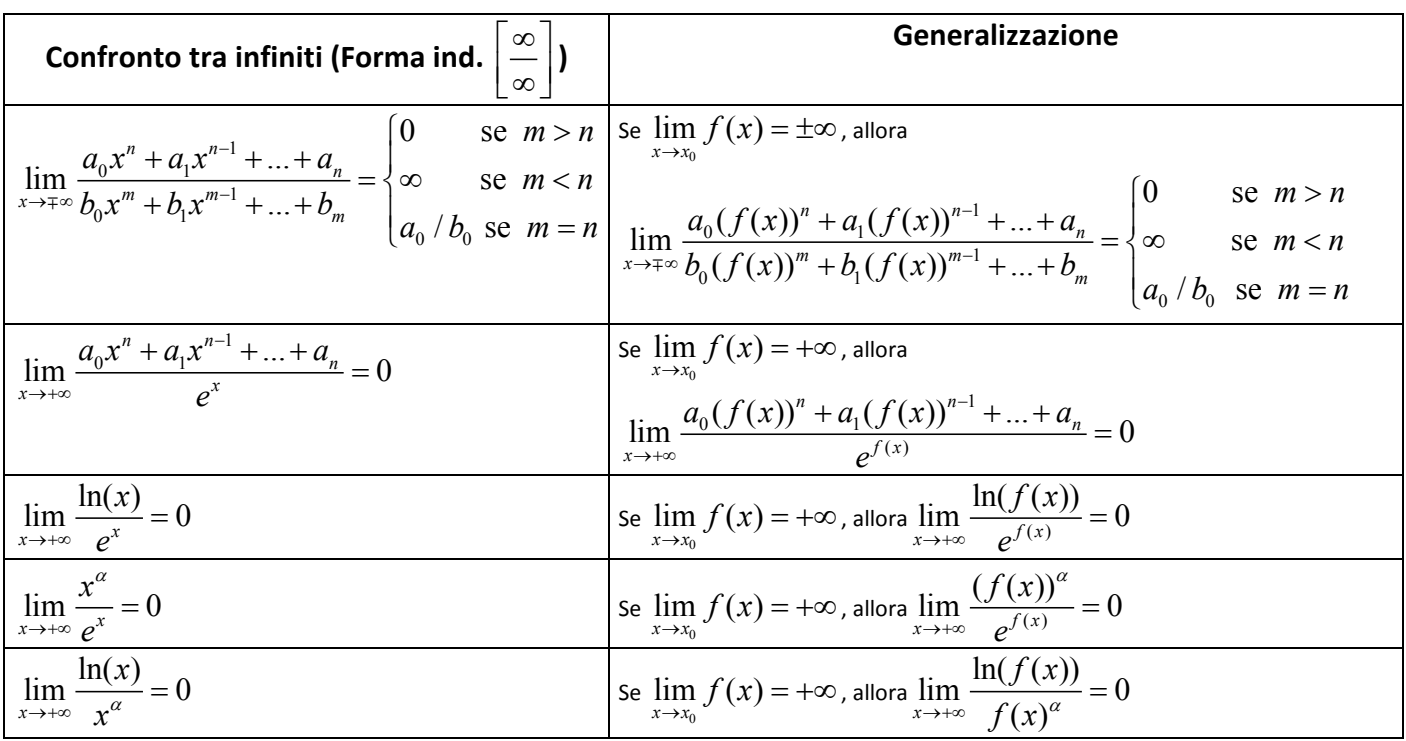

Per ciò che riguarda alcuni limiti notevoli, ricordiamo

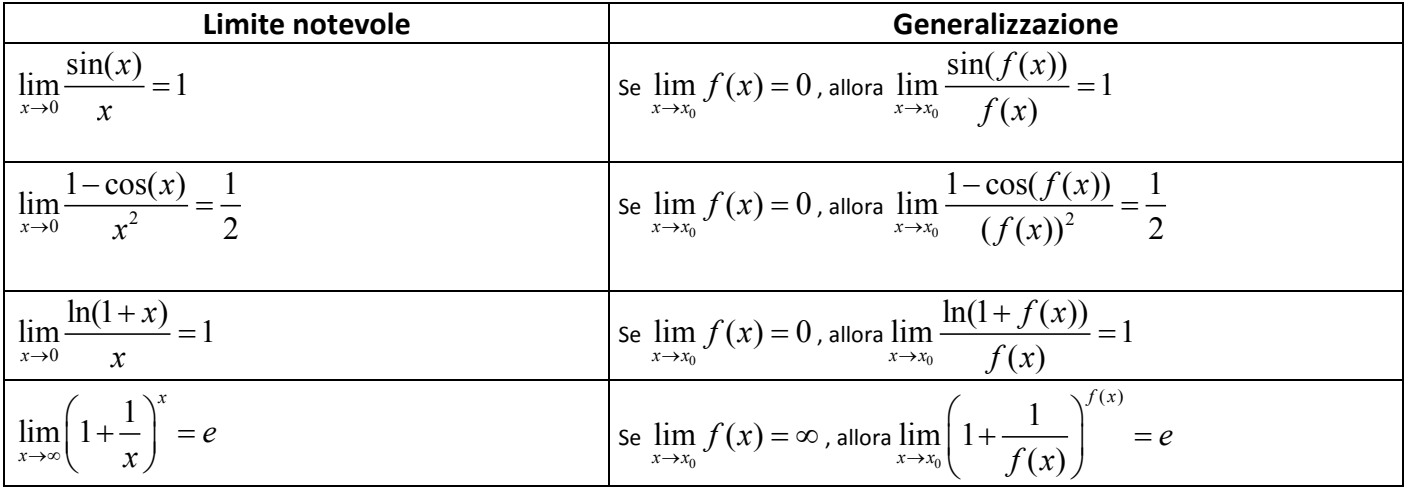